#### Минобрнауки России

## **ФЕДЕРАЛЬНОЕ ГОСУДАРСТВЕННОЕ БЮДЖЕТНОЕ ОБРАЗОВАТЕЛЬНОЕ УЧРЕЖДЕНИЕ ВЫСШЕГО ОБРАЗОВАНИЯ**

## **«ВОРОНЕЖСКИЙ ГОСУДАРСТВЕННЫЙ УНИВЕРСИТЕТ»**

**(ФГБОУ ВО «ВГУ»)**

**УТВЕРЖДАЮ**

Заведующий кафедрой

Матвеев Михаил Григорьевич

Кафедра информационных технологий управления

03.05.2023

### **РАБОЧАЯ ПРОГРАММА УЧЕБНОЙ ДИСЦИПЛИНЫ**

Б1.В.03 Решение бизнес-задач

**1. Код и наименование направления подготовки/специальности:**

09.03.02 Информационные системы и технологии

#### **2. Профиль подготовки/специализация:**

Информационные системы и технологии в управлении предприятием

## **3. Квалификация (степень) выпускника:**

Бакалавриат

**4. Форма обучения:**

Очная

#### **5. Кафедра, отвечающая за реализацию дисциплины:**

Кафедра информационных технологий управления

#### **6. Составители программы:**

Матвеев Михал Григорьевич

#### **7. Рекомендована:**

НМС ФКН 03.05.2023 протокол №7

**8. Учебный год:**

2025-2026 семестр 6

## **9**.**Цели и задачи учебной дисциплины:**

Получение студентами базовых знаний об информационных технологиях управления предприятием и решению типовых бизнес-задач.

*Задачи учебной дисциплины:*

- изучение состава типовых бизнес-задач управления предприятием;
- изучение возможностей использования современных информационных технологий решенияпроизводственных бизнес-задач;

- ознакомление с основными моделями и методами решения типовых производственных бизнесзадач.

## **10. Место учебной дисциплины в структуре ООП:**

Блок Б1, вариативная

**11. Планируемые результаты обучения по дисциплине/модулю (знания, умения, навыки),соотнесенные с планируемыми результатами освоения образовательной программы (компетенциями выпускников) и индикаторами их достижения:**

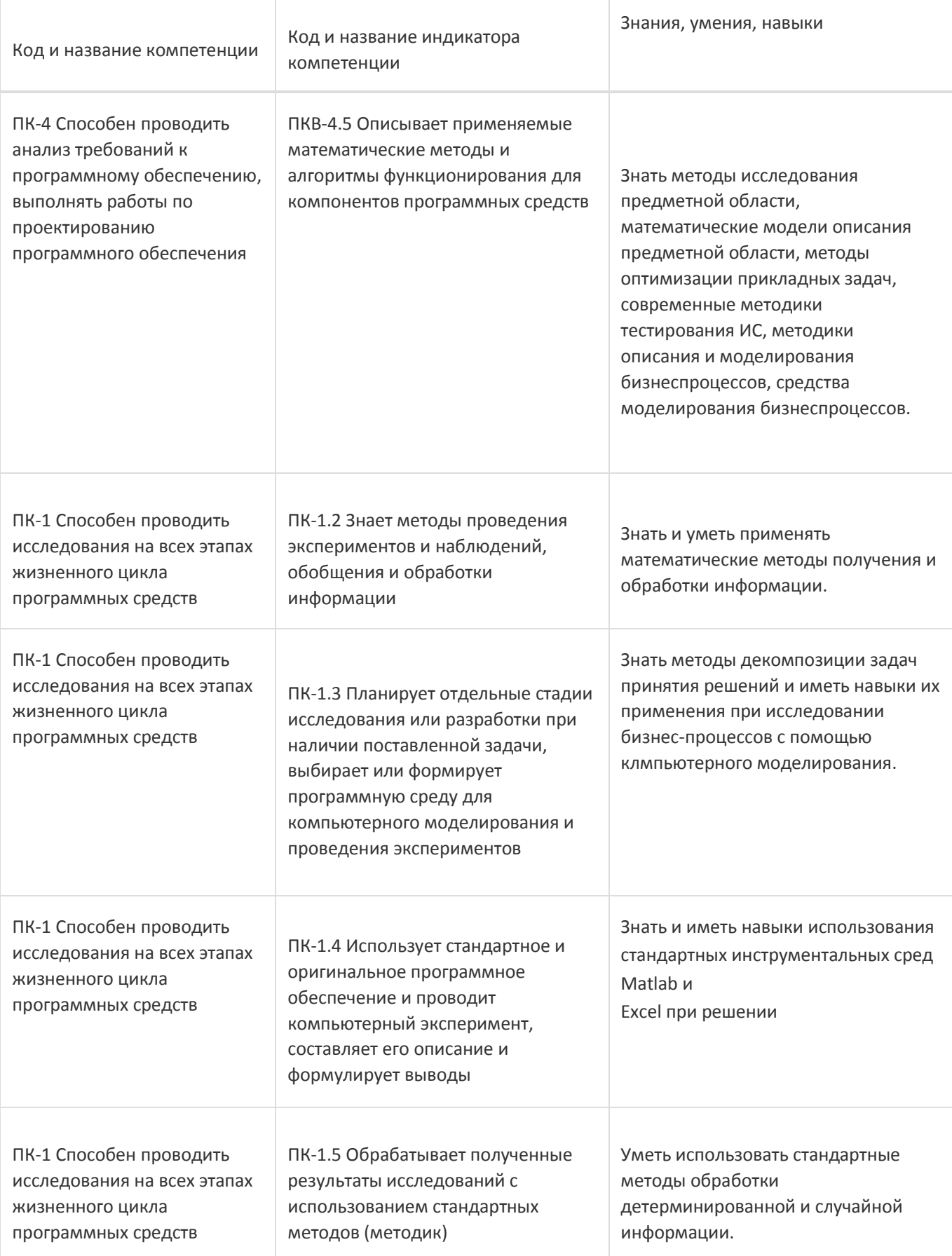

**12. Объем дисциплины в зачетных единицах/час:** 

## 2/72

**Форма промежуточной аттестации:**

Зачет

# **13. Трудоемкость по видам учебной работы**

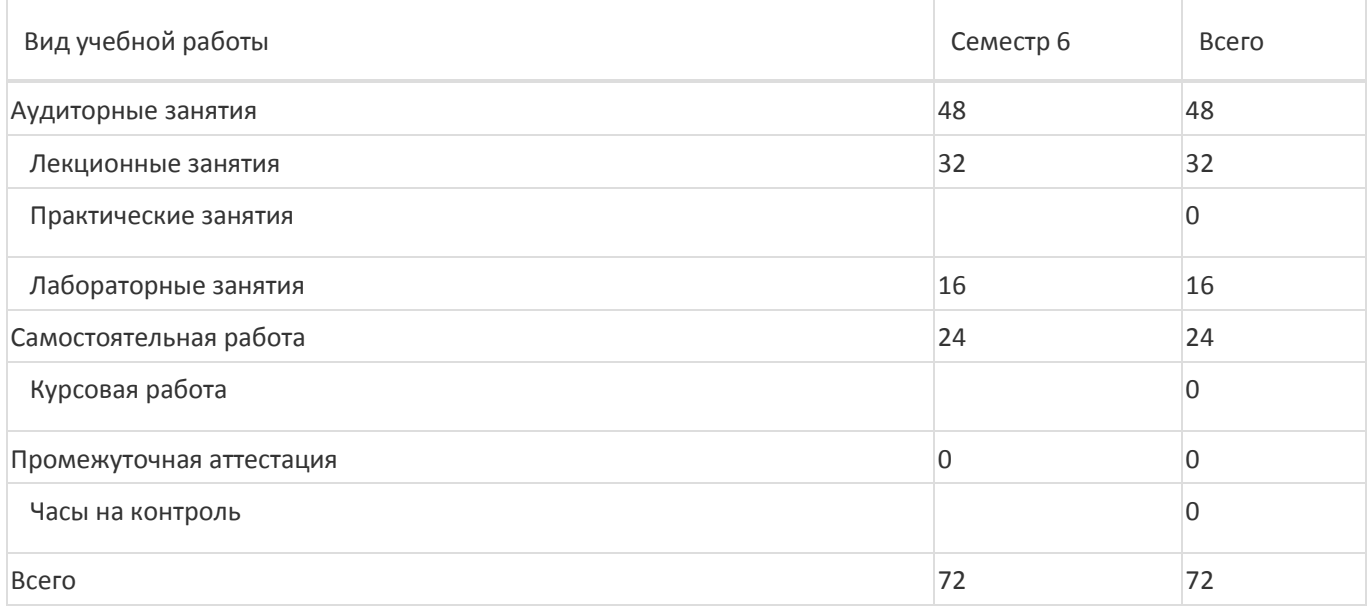

# **13.1. Содержание дисциплины**

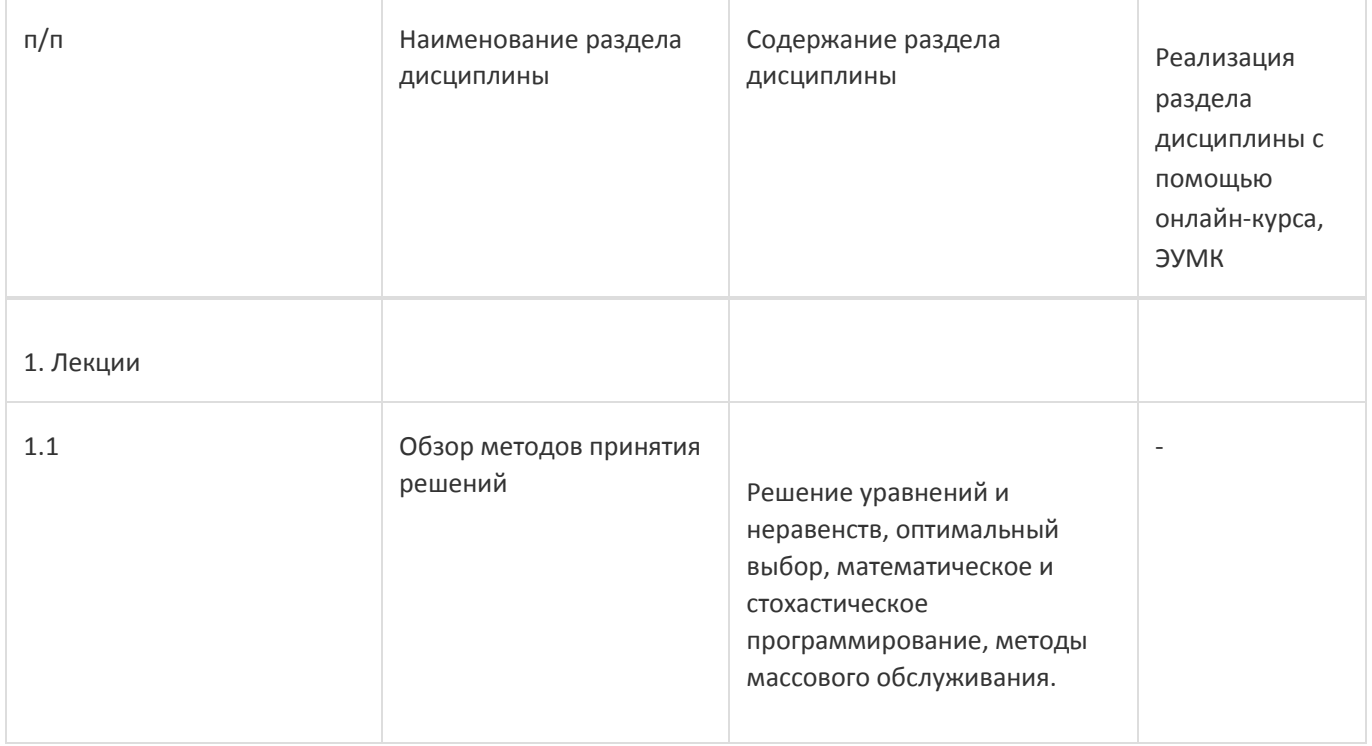

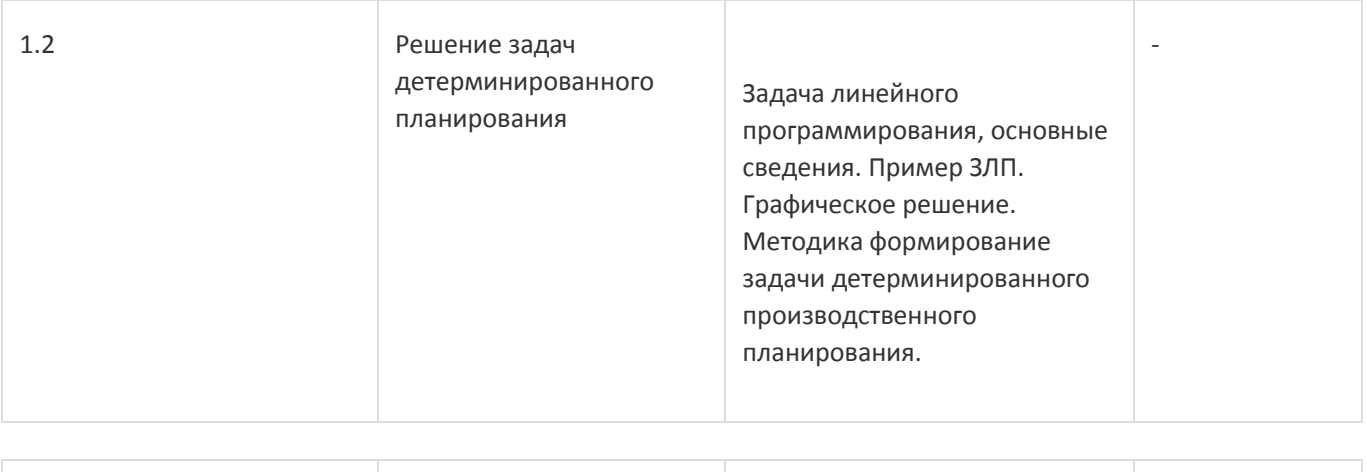

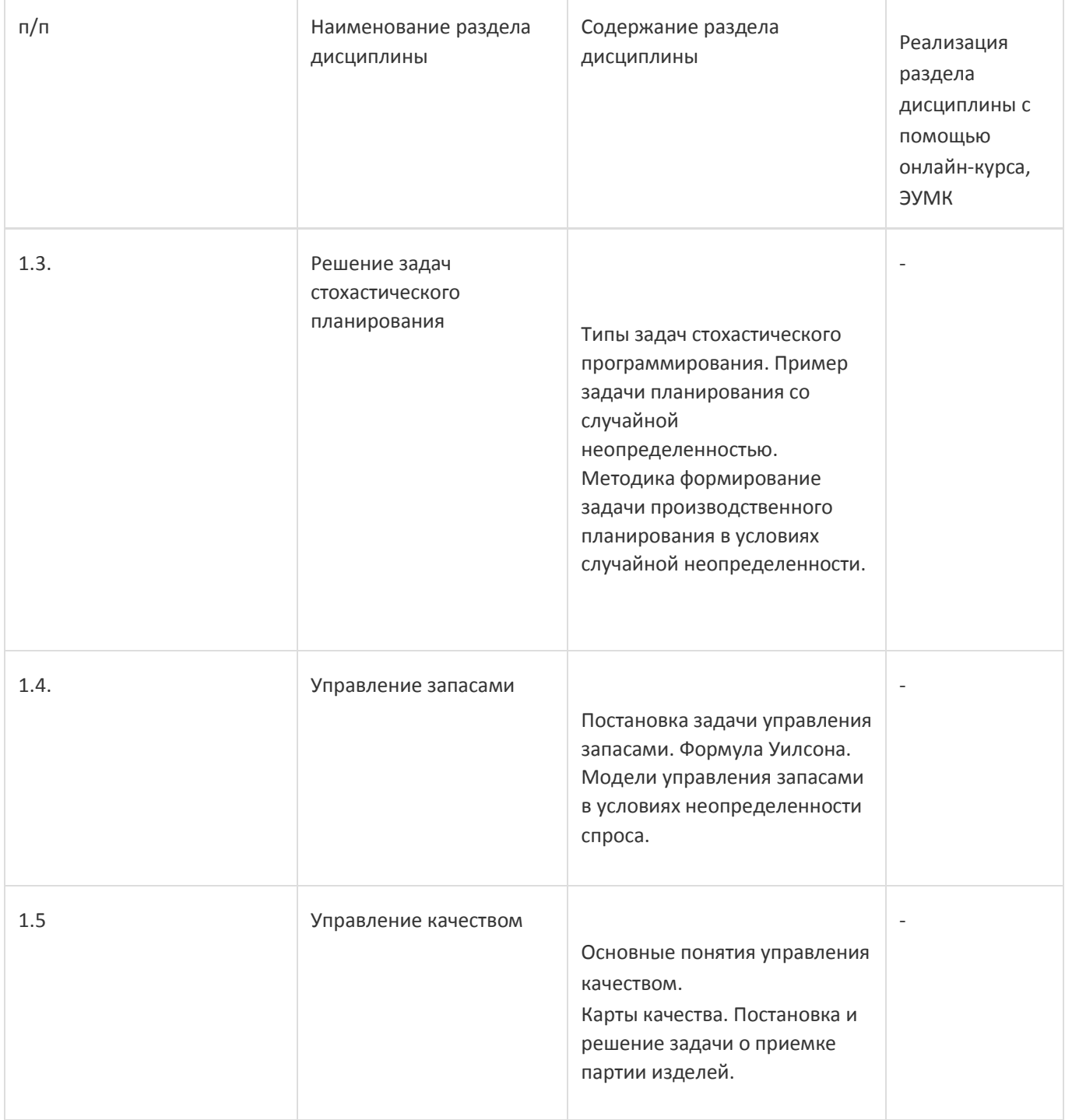

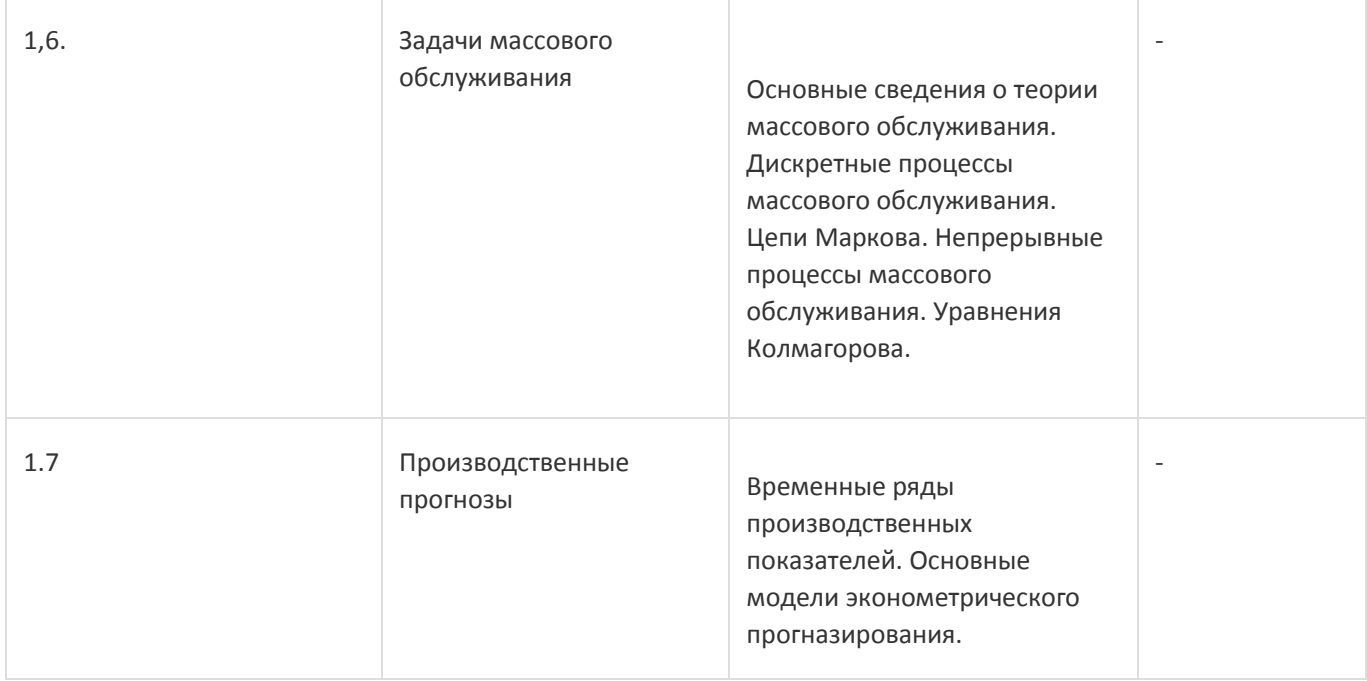

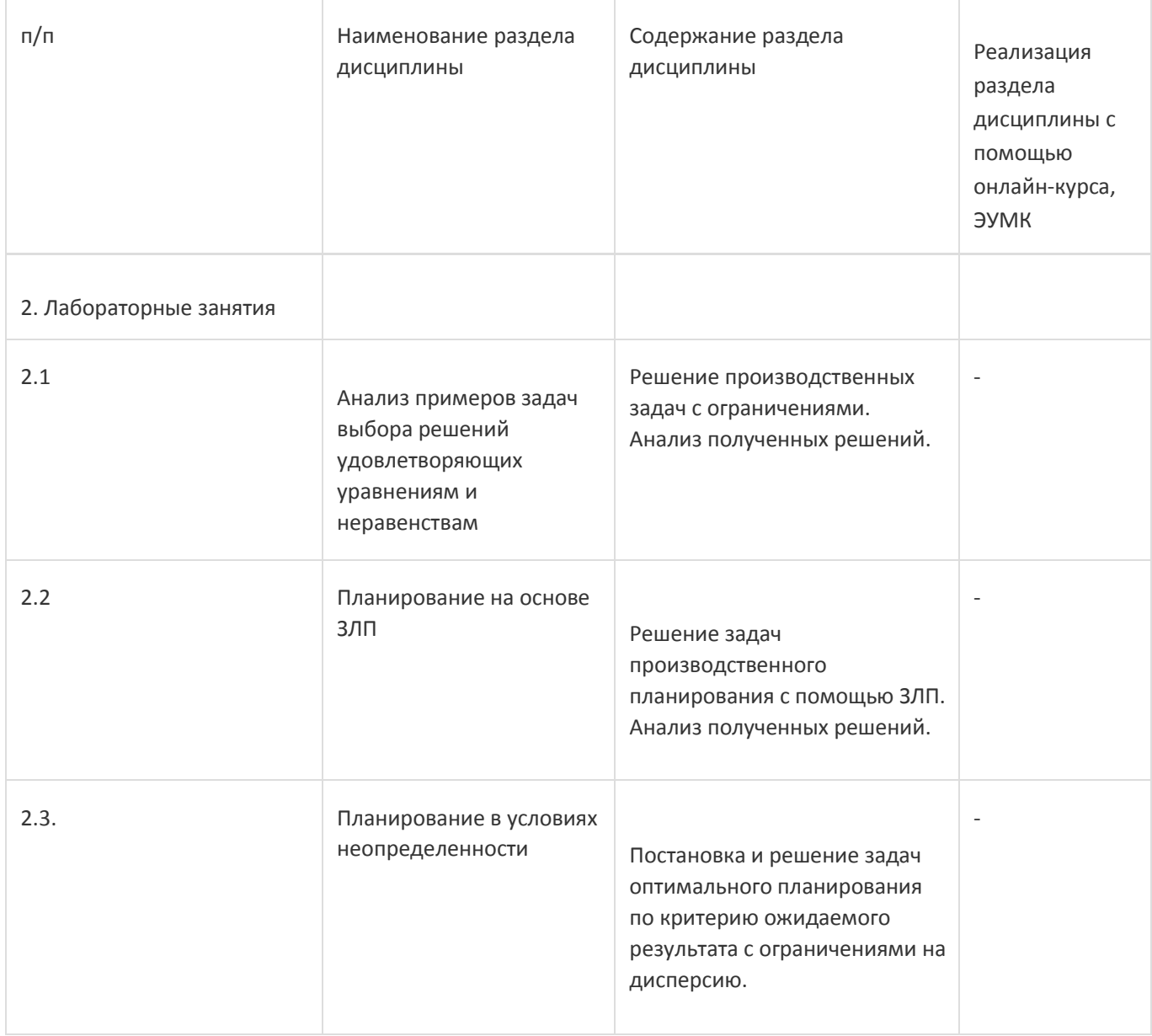

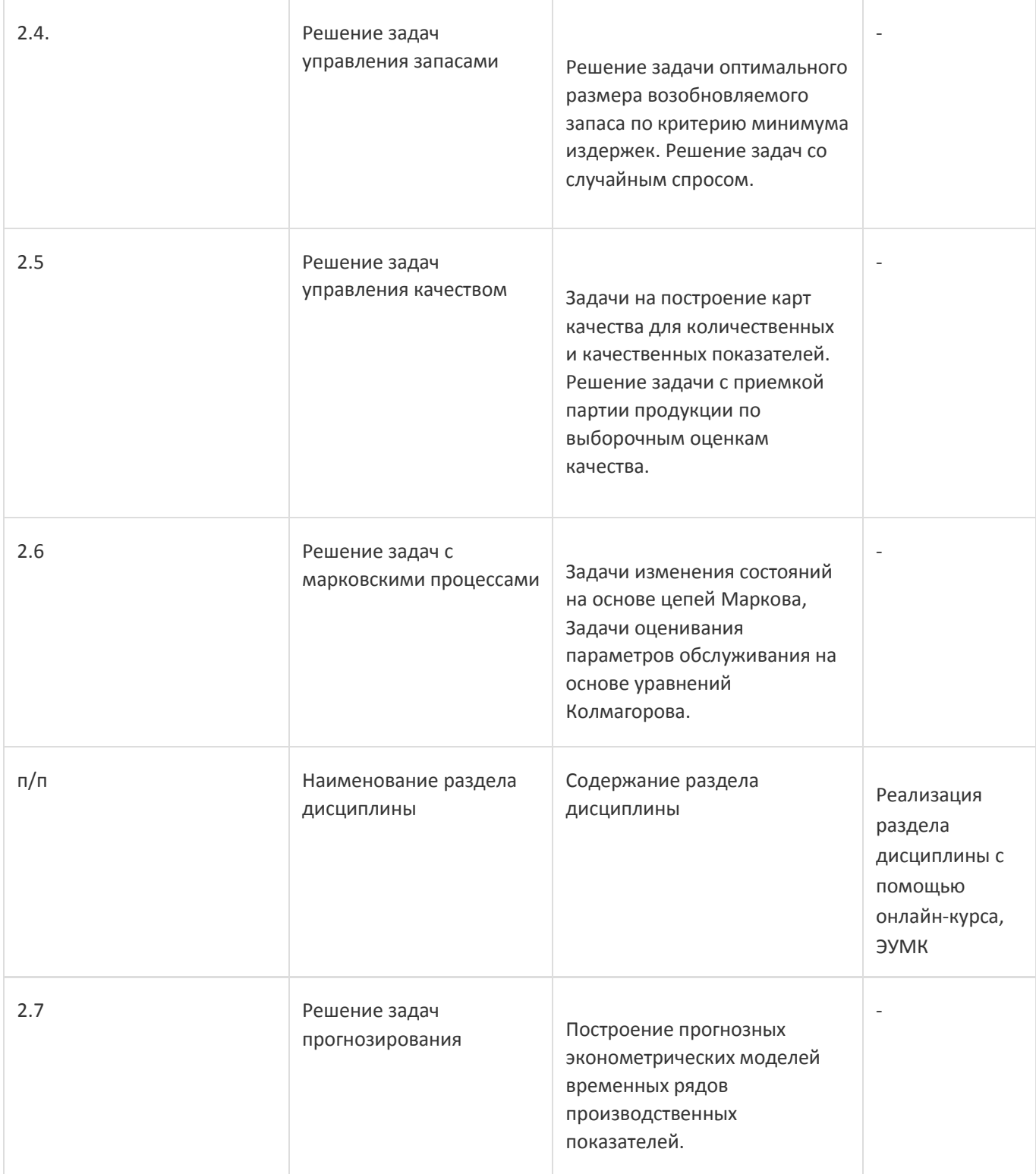

# **13.2. Темы (разделы) дисциплины и виды занятий**

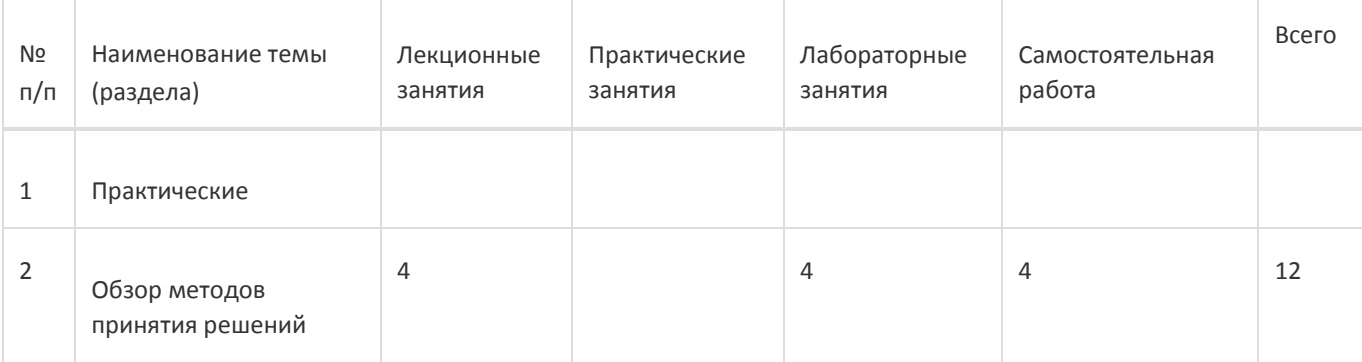

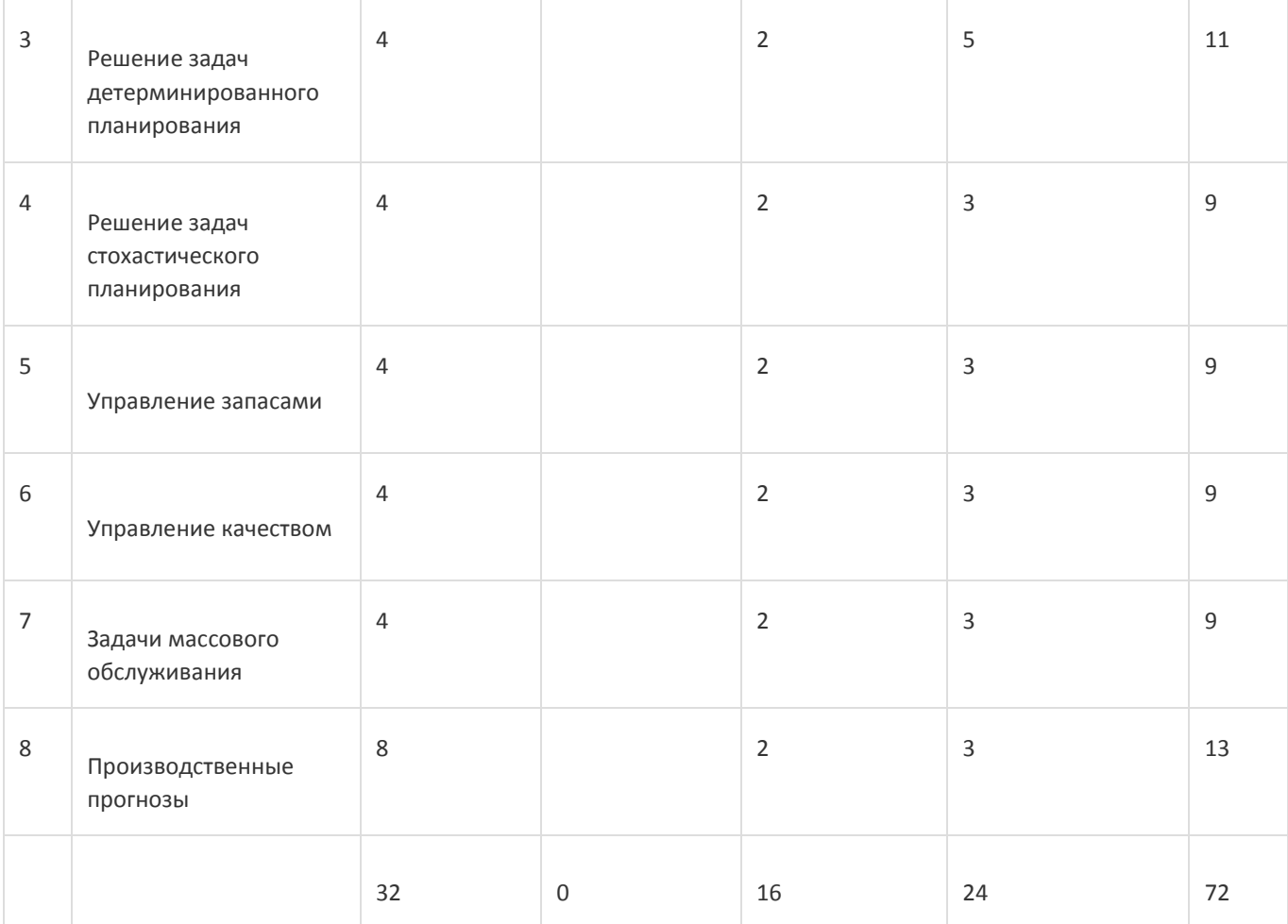

## **14. Методические указания для обучающихся по освоению дисциплины**

При использовании дистанционных образовательных технологий и электронного обучения выполнять все указания преподавателей, вовремя подключаться к online занятиям, ответственно подходить к заданиям для самостоятельной работы;

## **15. Перечень основной и дополнительной литературы, ресурсов интернет, необходимыхдля освоения дисциплины**

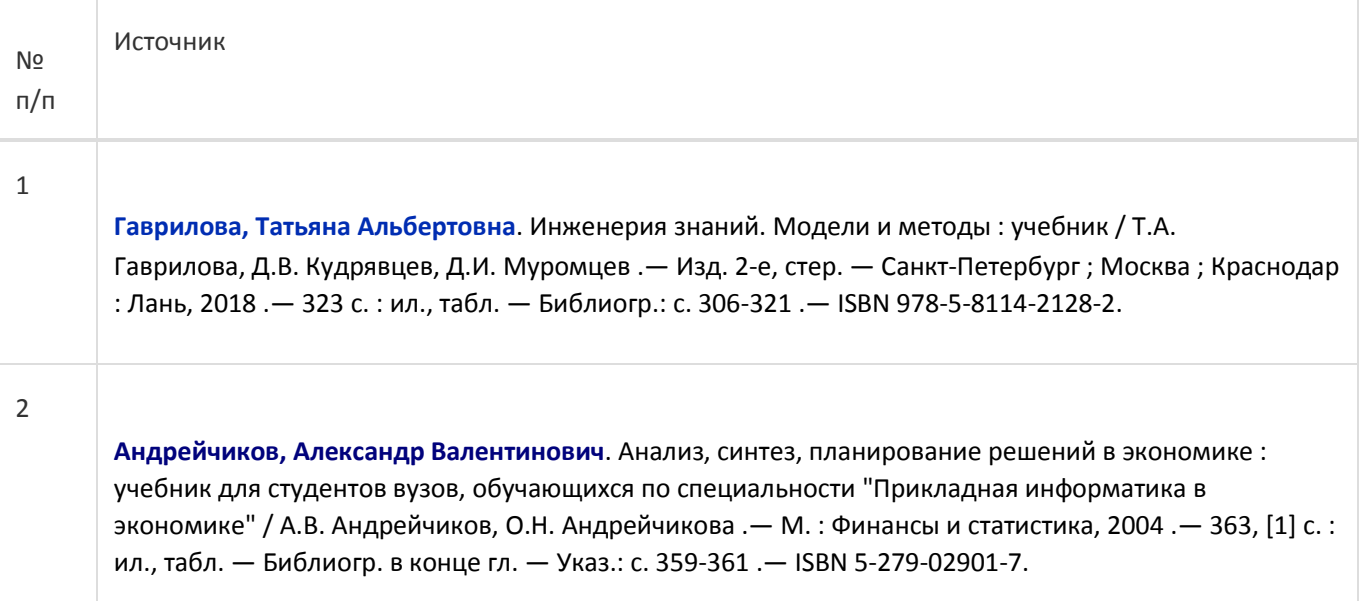

б) дополнительная литература:

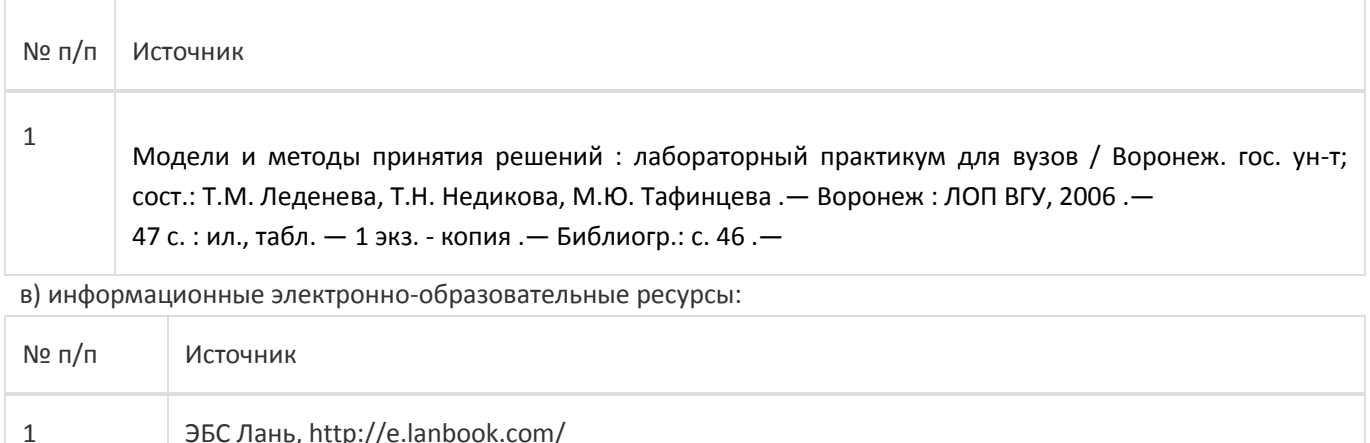

2 ЭБС Университетская библиотека online https://biblioclub.ru/

#### **16. Перечень учебно-методического обеспечения для самостоятельной работы**

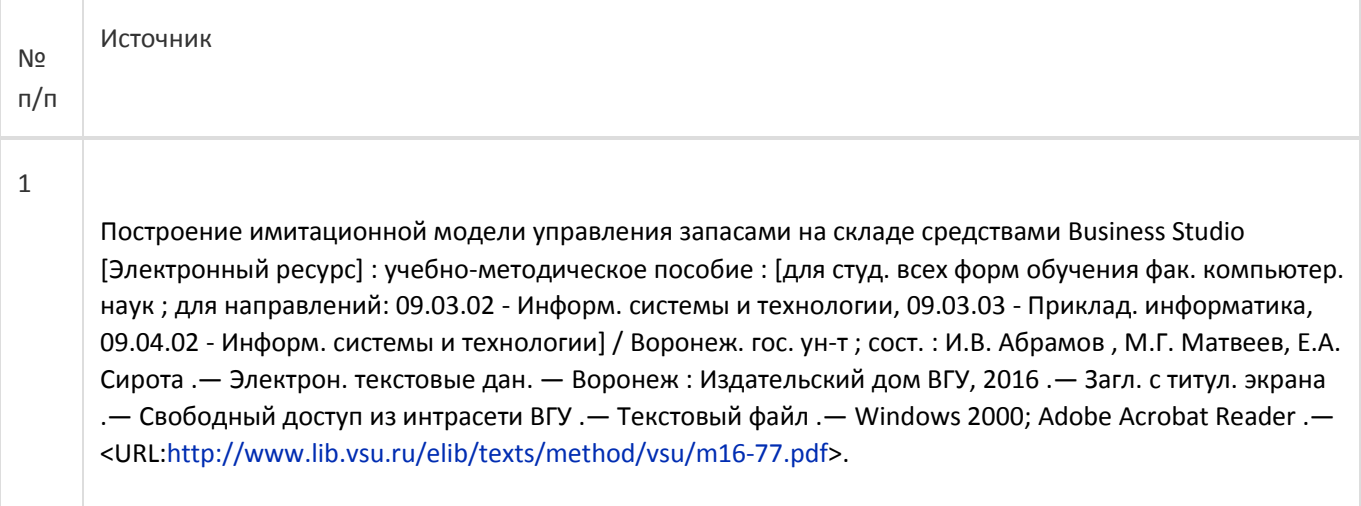

## **17. Образовательные технологии, используемые при реализации учебной дисциплины,включая дистанционные образовательные технологии (ДОТ), электронное обучение (ЭО), смешанное обучение):**

Используется Свободное программное обеспечение в соответствии с распоряжением В.В. Путина от 17 декабря 2010 г. №2299-p. Используются табличные редакторы, распространяемые по свободной лицензии. ППП Matlab.

Программа дисциплины реализуется с применением элементов дистанционных образовательных технологий

Каждый обучающийся обеспечен индивидуальным неограниченным доступом к электроннобиблиотечным системам (электронным библиотекам) и к электронной информационнообразовательной среде. Электроннобиблиотечная система (электронная библиотека) и электронная информационно-образовательная среда обеспечивают возможность доступа обучающегося из любой точки, в которой имеется доступ к информационно-телекоммуникационной сети «Интернет», как на территории ФГБОУ ВО «ВГУ», так и вне ее. Информационно-справочные ресурсы

- 1. [http://www.ict.edu.ru](http://www.ict.edu.ru/) портал "Информационно-коммуникационные технологии в образовании" .
- 2. [http://www.iot.ru](http://www.iot.ru/) портал Информационных образовательных технологий.
- 3. [http://biznit.ru](http://biznit.ru/) сайт о применении информационных технологий в различных областях.
- 4. [http://www.hse.ru](http://www.hse.ru/) Портал Высшей Школы Экономики;
- 5. [http://www.eu.ru](http://www.eu.ru/) Экономика и управление на предприятиях. Научно-образовательный портал. Библиотека экономической и управленческой литературы;
- 6. Российская государственная библиотека. Единый электронный каталог <http://www.rsl.ru/ru/s97/s977242/>
- 7. Научная электронная библиотека [http://elibrary.ru](http://elibrary.ru/)

## **18. Материально-техническое обеспечение дисциплины:**

Аудитории 477, 479, 380, 381, 382, 383, 384, 385, 387, 290, 291, 292, 293, 295, 297, 301п, 303п, 305п, 307п, 314п, 316п, 505п.

 $\overline{1}$ 

# **Материально-техническое оснащение аудиторий:**

Ì

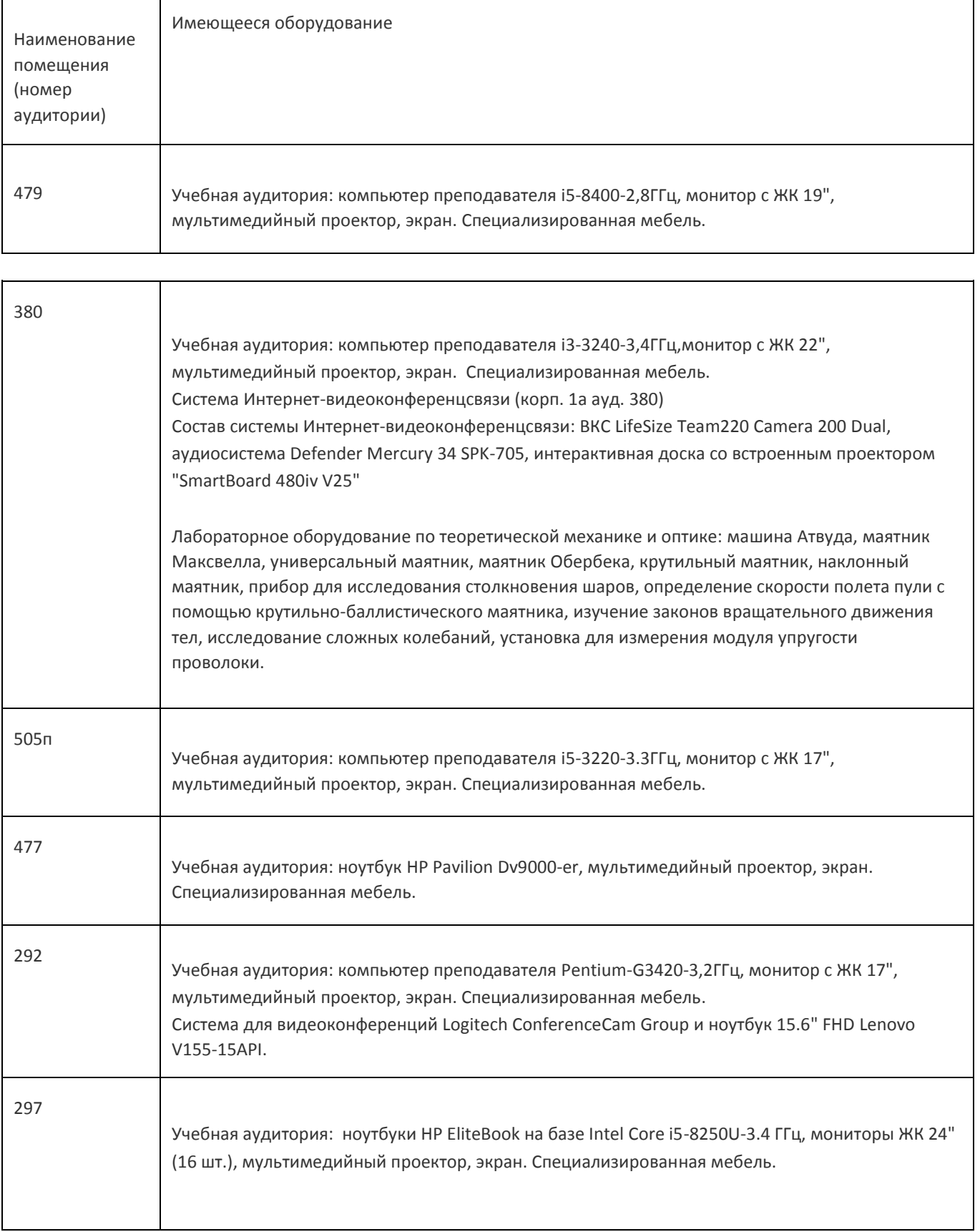

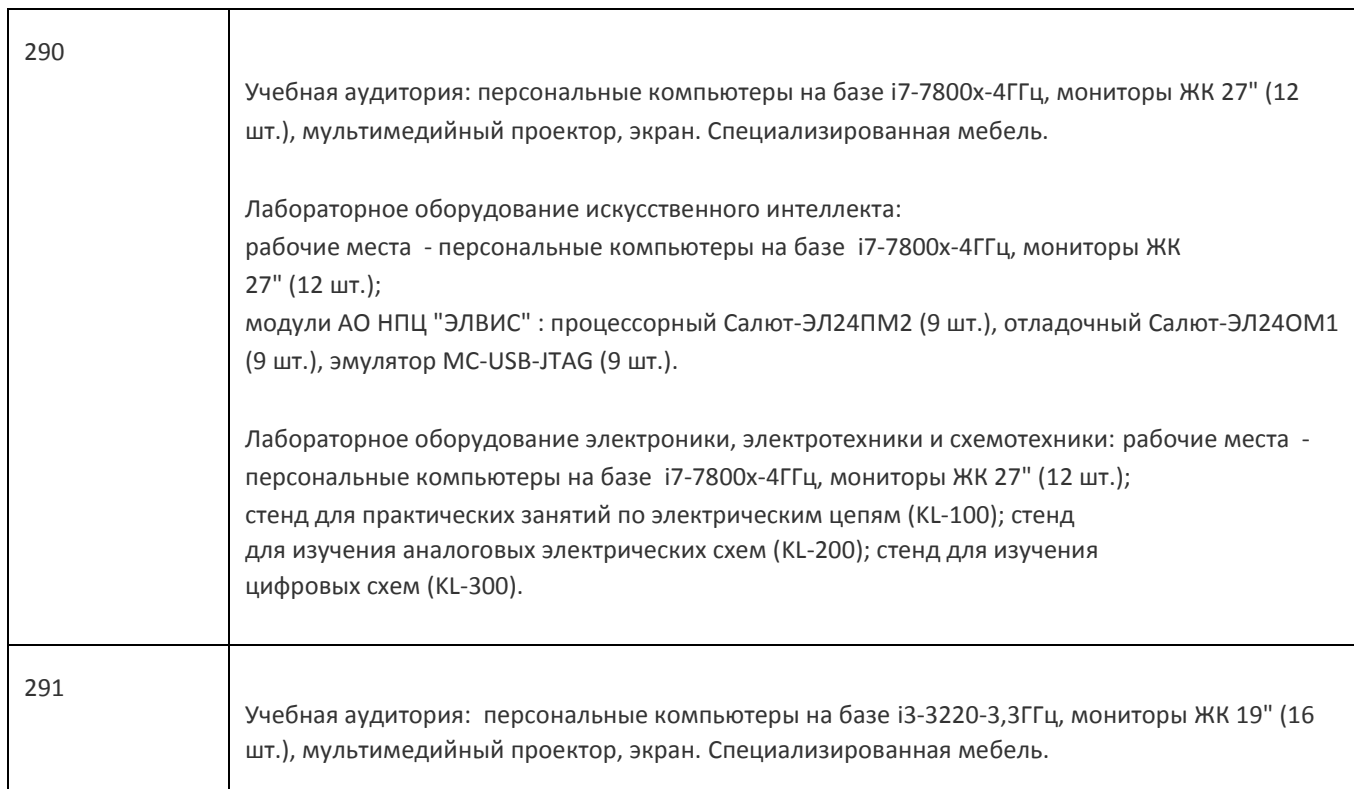

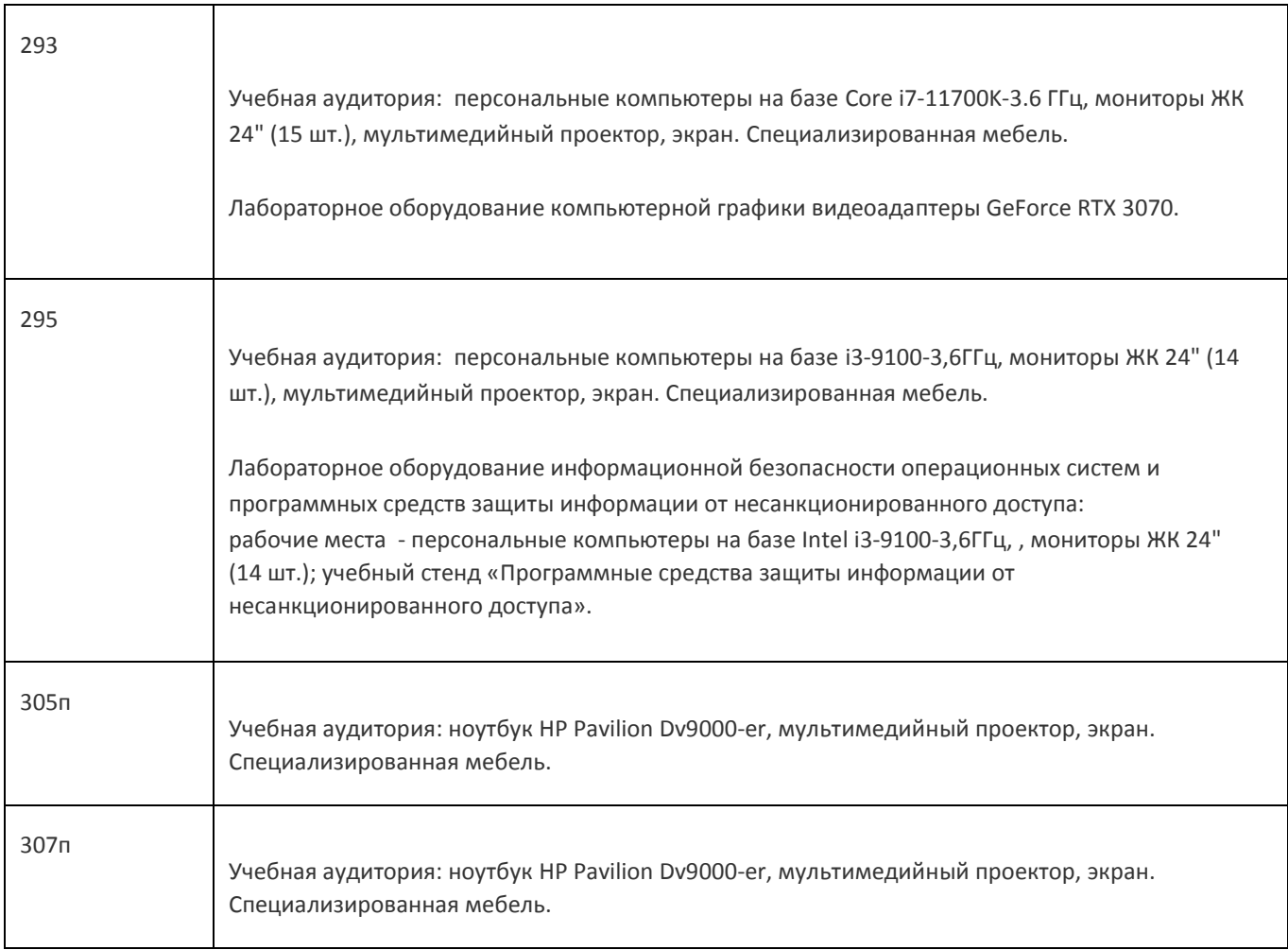

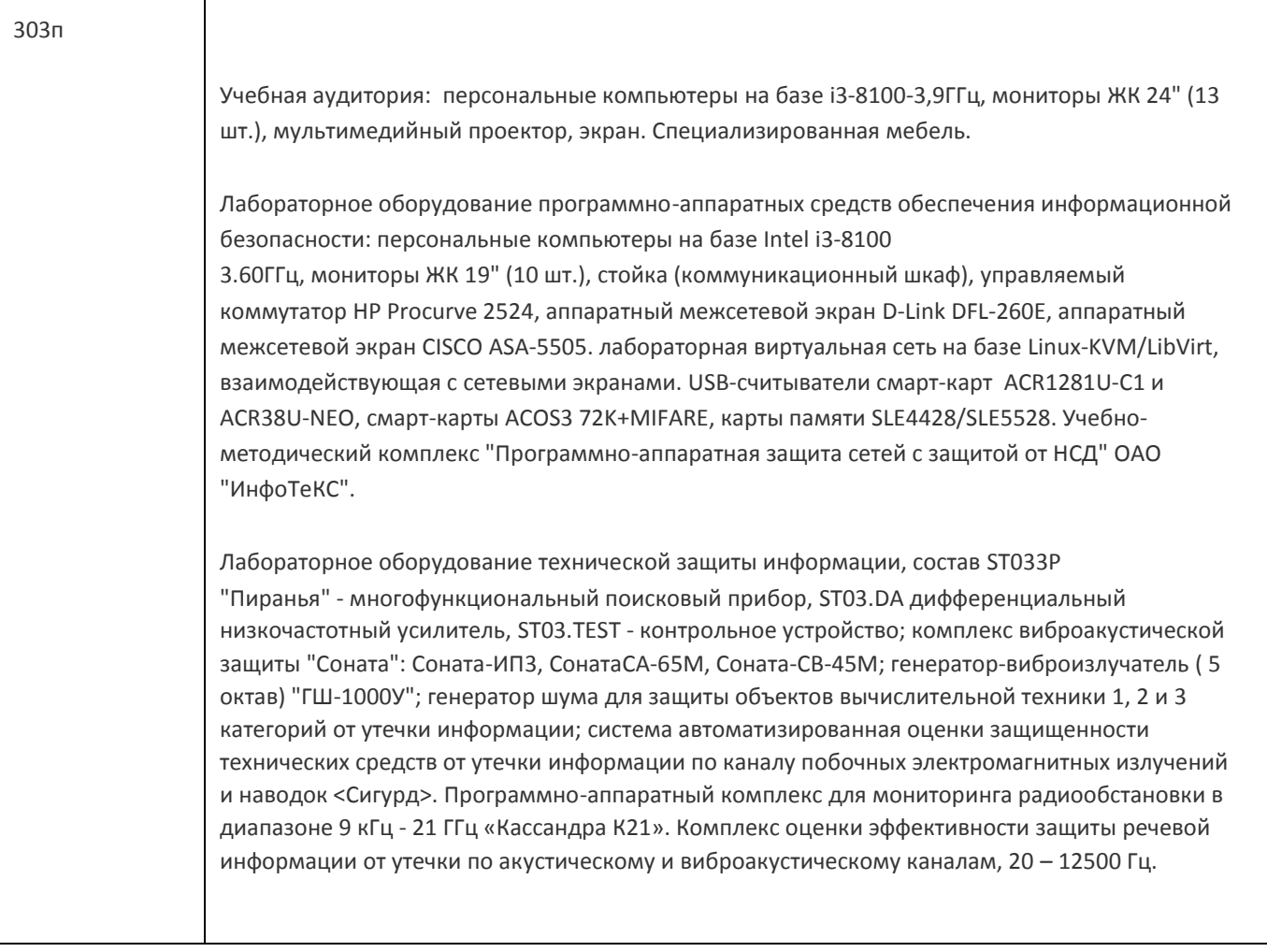

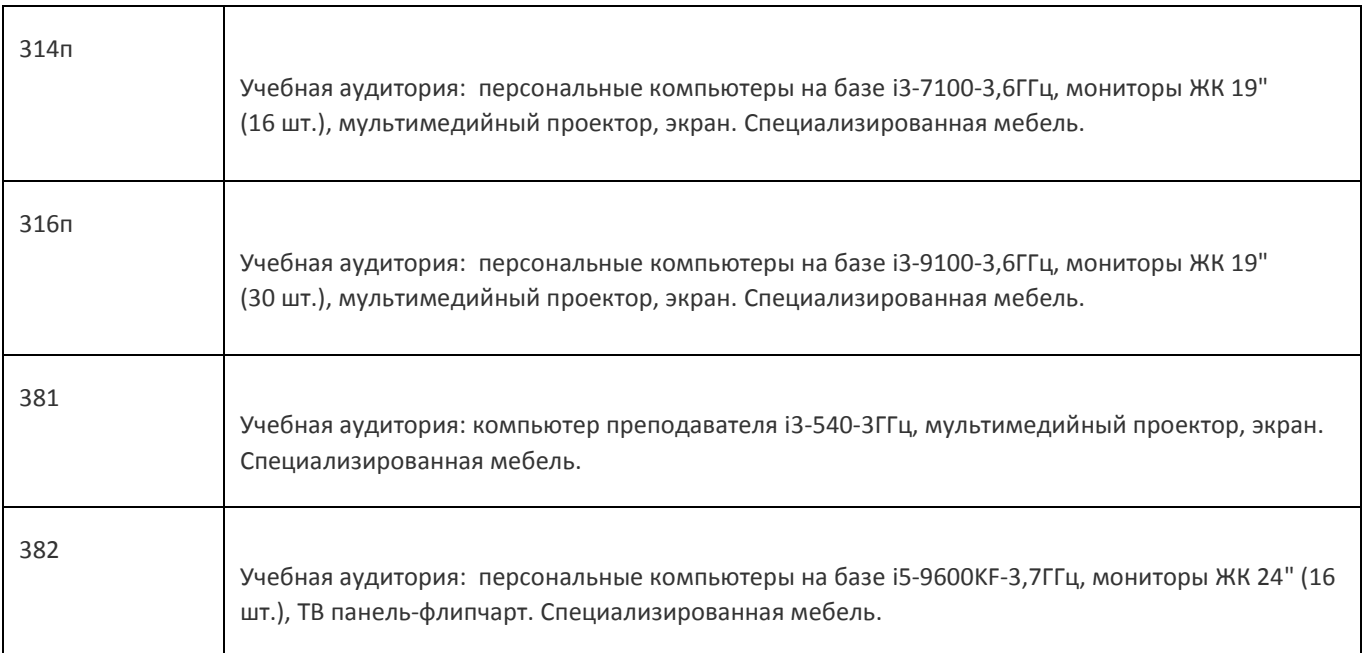

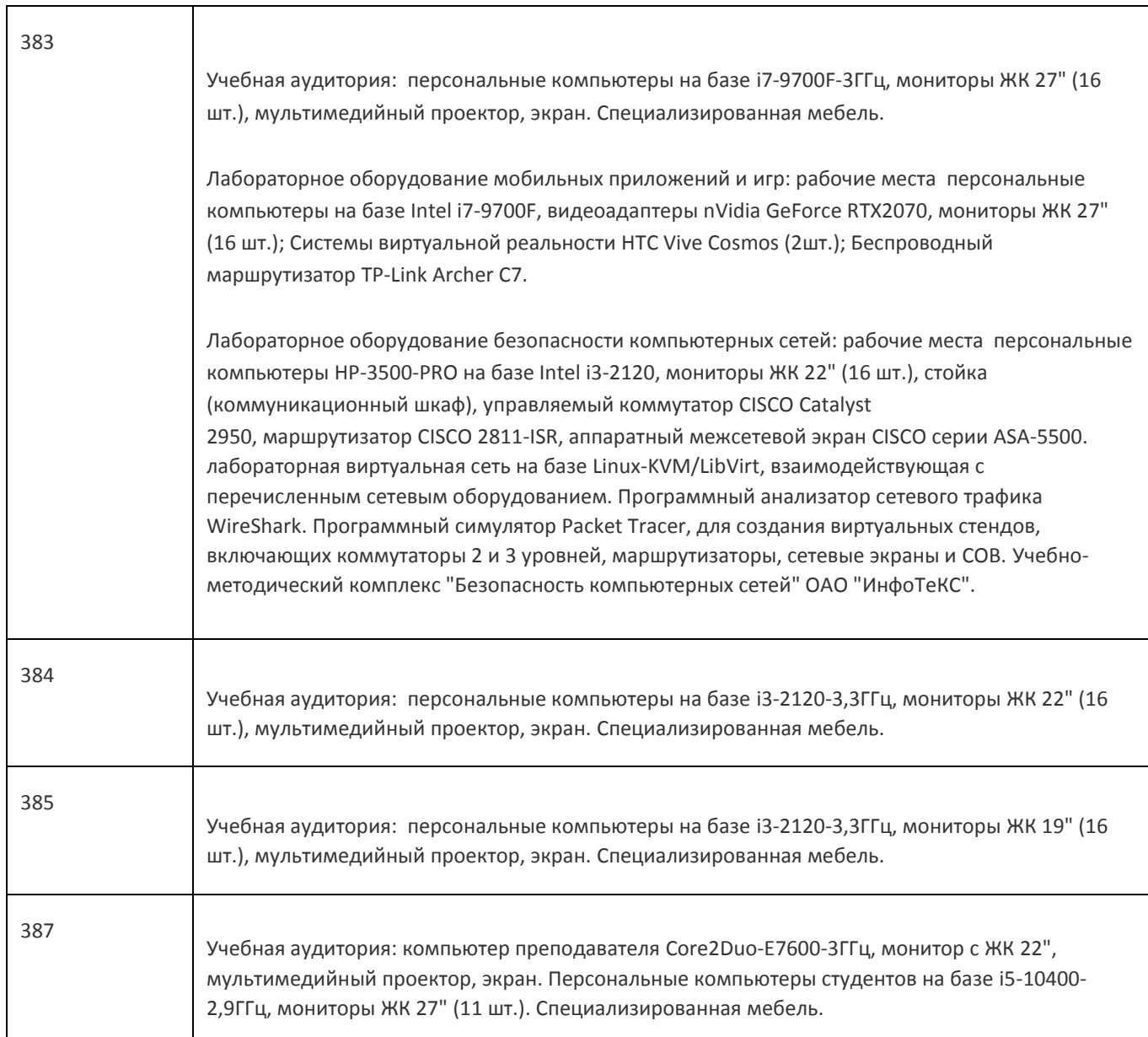

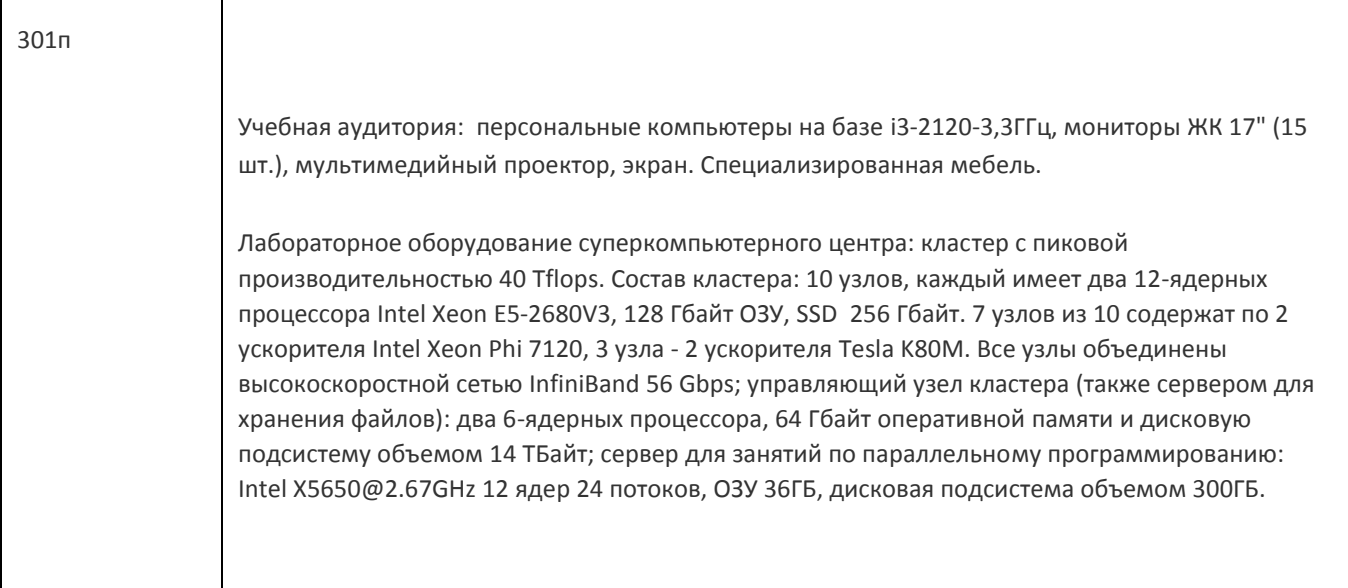

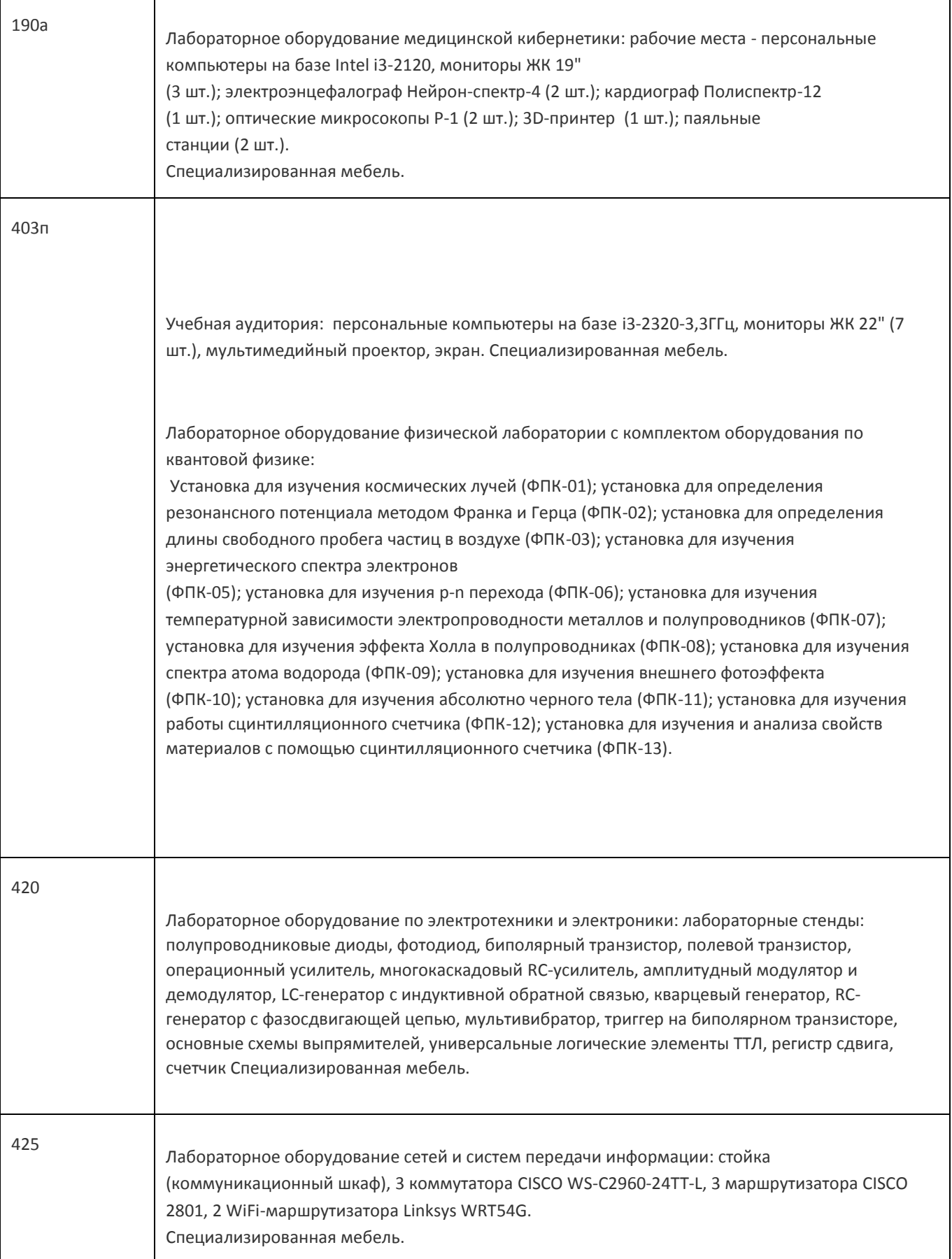

![](_page_13_Picture_227.jpeg)

## **19. Оценочные средства для проведения текущей и промежуточной аттестаций**

Порядок оценки освоения обучающимися учебного материала определяется содержанием следующих разделов дисциплины:

![](_page_13_Picture_228.jpeg)

Промежуточная аттестация

Форма контроля - Зачет

Оценочные средства для промежуточной аттестации

Промежуточная аттестация по дисциплине осуществляется путем выполнениея и защиты лабораторных работ. Перечень лабораторных работ:

- решение задачи производственного планирования в детерминированных условиях;
- решение задачи производственного планирования в условях случайной неопределенности;
- решение задач управления запасами;
- управление качеством бизнес-процессов;
- оценка параметров каналов массового обслуживания;
- основные понятия теории марковских цепей;

- знакомство с временными рядами и авторегрессионными уравнениями.

## **20 Типовые оценочные средства и методические материалы, определяющие процедурыоценивания**

#### **20.1 Текущий контроль успеваемости**

Контроль успеваемости по дисциплине осуществляется с помощью следующих оценочных средств:

- лабораторные работы;- курсовая работа.

оформление результатов и защита лабораторной работы или курсовой работы.

Перечень заданий, тем рефератов, тем презентаций, курсовых, докладов, лабораторных работ требования к представлению портфолио

#### Темы курсовых работ:

- построение и анализ регрессионных моделей производственных статистических зависимостейэкономического характера;

- построение и исследование моделей прогнозирования поведения производственных ифинансовых показателей на основе временных рядов их значений.

Описание технологии проведения

Требования к выполнению заданий (или шкалы и критерии оценивания)

Уровень сформированности Шкала Критерии оценивания компетенций компетенций оценок Лабораторная или курсовая работа выполнена в полном объеме. Продемонстрированы достаточные компетенции в Достаточный уровень зачтено процессе выполнения заданий. Лабораторная или курсовая работа на выполнены в полном объеме. ИЛИ Проверка компетенций по Недостаточный уровень Не зачтено

большинству вопросов задания не подтвердила возможность их самостоятельного выполнения.

#### **20.2 Промежуточная аттестация**

Промежуточная аттестация по дисциплине осуществляется с помощью следующих оценочных средств:

Портфолио выполненных лабораторных работ.

о, вопросов к экзамену (зачету) и порядок формирования КИМ

Портфолио включает перечень выполненных лабораторных работ, включающих:

- Формулировку задания;

- описание технологии выполнения;- основные результаты выполнения; - подпись преподавателя.

Перечень вопросов к зачету:

- поясните различие между случайным событием и случайной величиной;

- как рассчитывается выборочный коэффициент парной корреляции;
- как проверяется статистическая гипотеза значимости оценки параметров регрессии;
- когда для оценки можно применять метод наименьших квадратов;
- как избежать негативного влияния мультиколлинеарности;
- приведите пример использования фиктивных переменных;
- какие задачи решаются с помощью логистической регрессии;
- почему МНК можно применять для оценки параметров авторегрессии только стационарных рядов;
- как оценить наличие трендовой компоненты временного ряда;- как средствами Excel построить регрессионную модель.

Описание технологии проведения

Студент предъявляет портфолио и отвечает на три вопроса из предствленного перечня.

Требования к выполнению заданий, шкалы и критерии оценивания

Если студент выполнил все лабораторные работы и ответил на два вопроса из трех заданных он получает зачат. Иначе не зачет.

## **Контроль остаточных знаний:**

1. Планирование производственной деятельности реализуется с помощью (два ответа): А. Задача

линейного программирования; +

- B. Модель цепей Маркова;
- C. Модель многослойного персептрона;
- D. Система линейных алгебраических уравнений. +
- 2. Планирование в условиях случайной неопределенности часто осуществляется с помощью: A. Метода

ветвей и границ.

- B. Критерия ожидаемого результата. +
- D. Проверки статистической гипотезы.
- С. Методов дисперсионного анализа.
- 3. Какие программные подсистемы отвечают за производственное планирование: А. CRM.
- B. SRM.
- C. BPM.
- D. ERP +
- 4. Эта формула используется в управлении запасами
- A. Формула Уилсона. +
- В. Формула Байеса.
- С. Формула Лагранжа.
- D. Формула Ньютона.
- 5. В сетевом планировании используется метод А.

Метод Дейкстры.

- В. Метод критического пути. +
- С. Метод динамического программирования.
- D. Метод Лагранжа.

6. Выборочная приемка продукции осуществляется на основе заданных параметров А. Объема выборки.

- В. Порога допустимого значения брака в выборке.
- С. Объема выборки и порога допустимого значения брака в выборке. +

D. Отношения объёма выборки в объему партии и порога допустимого значения брака в выборке. 7. К

программным системам сетевого планирования относятся

А. Jira.

- B. 1С.
- С. Excel.

D. MS Project. +

- 8. В теории массового обслуживания используются
- А. Система уравнений Колмогорова. +
- В. Система однородных дифференциальных уравнений.
- С. Принцип оптимальности Беллмана.
- D. Принцип оптимальности Парето.

## **Тесты на вычисление ответа**

Машина распределяет жидкий шоколад в формы для получения шоколадных плиток. В течение длительного периода времени вес шоколада в формах соответствовал нормальному распределению со стандартным отклонением 2,5 г. В порядке качественного контроля была проведена случайная выборка 15 плиток из готовой продукции и произведено их взвешивание. Средний вес плитки в выборке оказался равным 99,5 г. Найдите доверительный интервал с вероятностью 95% для истинного среднего значения веса шоколадной массы, распределенной в формы.

## **Ответ -** От 98,24 г до 100,77 г.

Определенный компонент в цепи транзистора имеет срок службы, который придерживается приблизительно нормального распределения. Случайная выборка 50 компонентов из недельного выпуска показала, что средний срок службы равен 840 ч со стандартным отклонением 22 ч. Найдите доверительный интервал с вероятностью 99% для среднего срока службы генеральной совокупности элементов.

## Ответ - От 831,6 г до 848,4 г.

Случайная выборка 800 домохозяек в центре города, проведенная утром, показала, что 480 из них хотели бы, чтобы торговый центр города был свободен от транспорта. Определите доверительные пределы с вероятностью 90% для доли всех домохозяек в городе, кто хотел бы, чтобы торговый центр был свободен от транс Ответ - От 0,57 до 0,63.